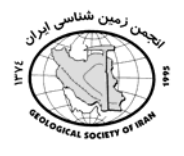

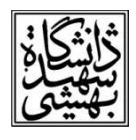

## کاربرد روش فرکتالي ع<u>ي</u>ار – مسامت جهت تشفيص مناطق داراي ناهنماریهای مثبت از عناصر، آهن، مس، طلا و باریمدر ممدوده معدنی كاوند استان زنمان

معصومه صدیقی تکرمے #دانشجوی کارشناسی ارشد زمین شناسی اقتصادی ،دانشگاه تهران شمال واحد علوم پایه محمد رضا جعفرى ، عضو هيئت علمى واحدتهران شمال

حسین شیخی کاریزکی، عضو هیئت علمی واحدتهران شمال

## حكىدە:

منطقه کاوند در برگه ۱:۱۰۰۰۰۰ زنجان قرار گرفته، مطالعات در این منطقه به جهت یافتن مناطق امیدبخش از ناهنجاریهای مثبت از عناصر آهن، باریم، مس و طلا انجام گرفته است. در ابتدا با مطالعه تصاویر ETMو ASTER منطقه و پردازش این تصاویر ساختارهای خطی، گسلهها، مناطق دگرسانی و کانیسازی در محدوده مورد مطالعه شناسایی شدند روندی که در تصاویر ماهوارهای از قرار پراکندگی دگرسانیها به چشم میخورد شمالغرب- جنوبشرق می باشد.مطابق واحدهای مشخص شده در نقشه زمین شناسی ۱:۵۰۰۰ تهیه شده از محدوده مورد مطالعه که میزبان کانی سازی هستند بیشتر واحدهای آهکی مربوط به سازند سلطانیه هستند. نتایج حاصل از پردازش تصاویر ماهوارهای در مطالعات صحرایی مورد مطالعه قرار گرفتند و ۶۹ نمونه سنگی از این مناطق برداشت. از این نمونهها برای مطالعات میکروسکوپی مقاطع نازک و صیقلی گرفته شد که با مطالعه این مقاطع نوع ، بافت و ساخت سنگهای و همچنین فازهای کانیایی منطقه مورد مطالعه تعیین شدند همچنین نمونههای سنگی با استفاده از روش XRDمورد مطالعه قرار گرفته و کانیهای تشکیل دهنده این نمونهها شناسایی شدند..برای عیار سنجی نمونهها با استفاده از روش ICP-OES تجزیه شدند و نتایج حاصل از این تجزیه با استفاده از روش فرکتالی عیار- مساحت مورد بررسی قرار گرفتند که در نتیجه مناطق دارای ناهنجاری مثبت ازعناصر مطلوب، از مناطق زمینه جدا شده و نمودارهای لگاریتمی مربوط به هرکدام از عناصر در نرمافزار Excel رسم شد. همچنین نقشه مربوط به توزیع ژئوشیمیایی هر عنصر در محیط نرمافزاری SURFR 10 ترسیم شد و نقاط مربوط به ناهنجاری این عناصر در منطقه ترسیم شد که بیشترین ناهنجاری در منطقه مربوط به آهن وکمترین ناهنجاری مربوط به مس می باشد. کانی سازی در منطقه در یک روند شمالغرب- جنوبشرق مشخص شد.

**واژه های کلیدی**: کاوند، روش فرکتال، مدل عیار – مساحت،ناهنجاریهای مثبت

مقدمه :